#### Simbuild 2008 IBPSA US - <sup>3</sup>rd National Building Simulation ConferenceBerkeley, CA

Building and HVAC system simulation with the help of an engineering equation solver

> S. Bertagnolio, G.Masy, P.André and J.Lebrunstephane.bertagnolio@ulg.ac.be

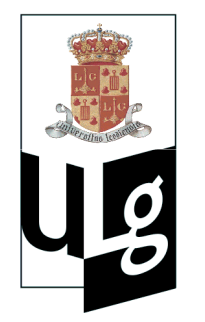

University of Liège Department of Aerospace and Mechanical EngineeringThermodynamics Laboratory

- Introduction
- •Building energy simulation tool for Audit
- Modelling Bases
- •Validation of the building model
- Implementation in an equation solver and application
- •**Conclusion**

# **Motivation for this presentation**

- •Energy simulation useful from **HVAC system design**  $\rightarrow$  **audit and retrofit actions retrofit actions**
	- $\rightarrow$  Simulation tools available according to the available information
	- $\rightarrow$  Tools required to be simple, transparent and easy-to-update
	- **How Equation Solvers can help us to do the job ?** (EES, © F-Chart Software)
- $\bullet$  Focus on a building energy simulation tool developed for benchmarking and audit

- Introduction
- **Building energy simulation tool for Audit**
- Modelling Bases
- •Validation of the building model
- Implementation in an equation solver and application
- •**Conclusion**

# **Building energy Simulation for Audit ?**

 $\bullet$ **Benchmarking**

> **Statistics** and arbitrary normalization **not always adapted** for benchmarking due to **large diversity of the building stock**

Building energy simulation software

**"reference" performance**

 $\bullet$  **Pre –audit**

Available **global data** (energy bills) **insufficient** to analyze the performance of the installation

→ **Calibrated** building energy simulation software

**→ dis-aggregation** of energy consumption

•**Detailed Audit**

Evaluation of Energy Conservation Opportunities

- Introduction
- •Building energy simulation tool for Audit
- **Modelling Bases**
- •Validation of the building model
- Implementation in an equation solver and application
- •**Conclusion**

### **Modelling Bases**

- •Hourly simulations
- Simplified models with limited quantity of parameters according to the available information
- • Two main parts :
	- **1 Dynamic Building model** adjusted with geometrical data, walls characteristics, orientations,…
	- **1 Static HVAC system model** including Air Handling Unit, Terminal Units, Distribution networks and Heat/Cool production systems

#### **Inputs / Outputs / Parameters**

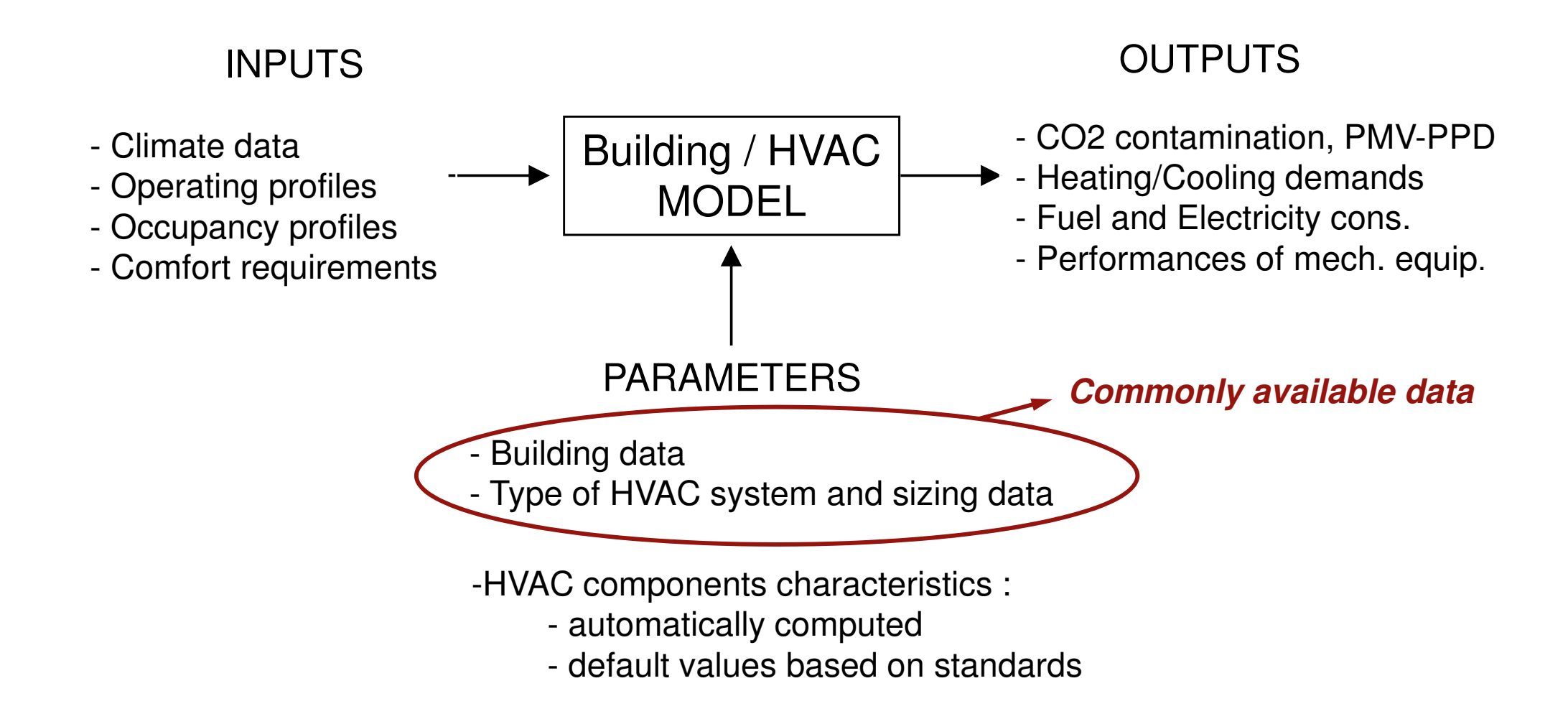

# **Building zone model**

- • Lumped RC model developed by Laret (1981)
	- Only 2R1C branches to keep limited quantity of parameter s
	- Equation solver well adapted to solve differential equations
- •**Influences** 
	- -Envelope dynamic behavior
	- -Structure dynamic behavior
	- -Solar gains
	- -Long-wave radiation losses
	- -Ventilation and Infiltration
	- -Internal gains

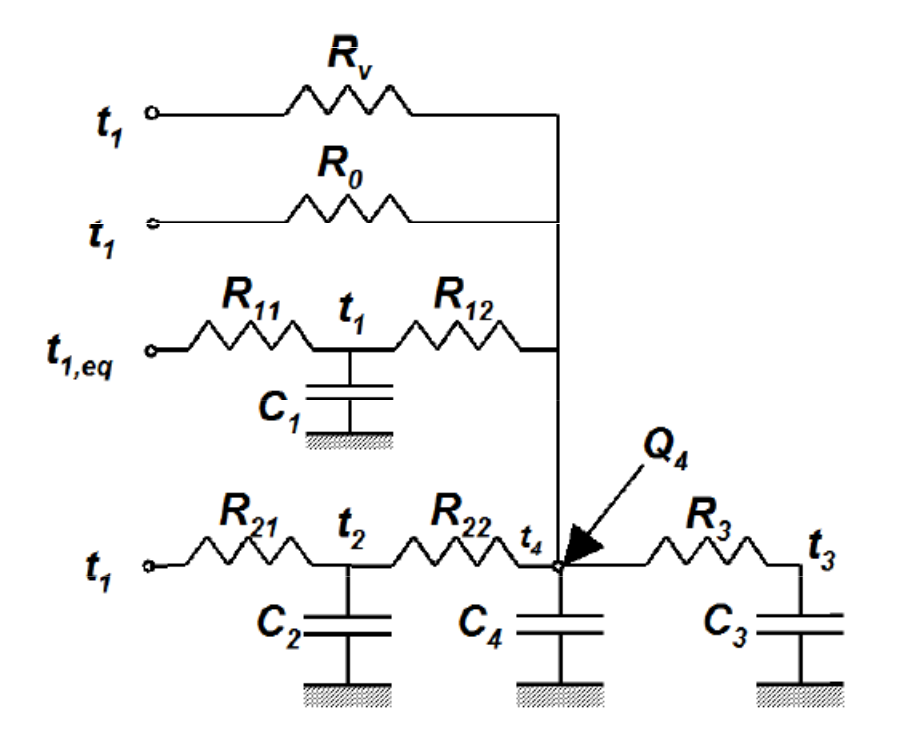

# **Tuning of the building zone model**

- • Two types of boundary conditions
	- •**Isothermal** (external walls, in contact with outdoor "cold" zones) : 2R1C

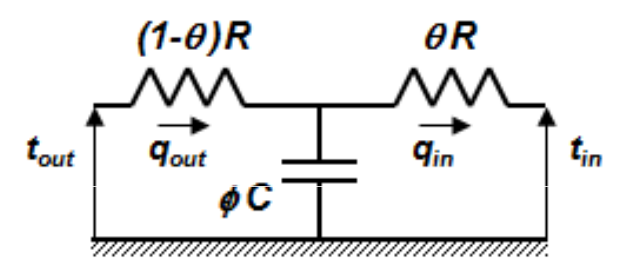

•**Adiabatic** (internal walls, between similar zones) : 3R2C

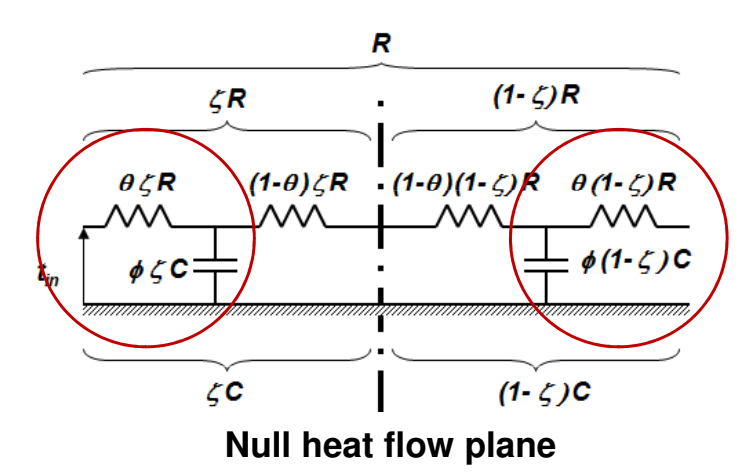

Null heat flow plane :

$$
f_{d} = \prod_{i=1}^{n} \exp\left(-d_{i} \cdot \sqrt{\frac{\omega}{2\alpha_{i}}}\right) \rightarrow \zeta
$$

 $\rightarrow$  Walls parameters to compute : R, C,  $\theta$ ,  $\phi$  and  $\zeta$ 

#### **Wall parameters calculation**

- • Frequency characteristic analysis for a 24h period sinusoidal solicitation
- $\bullet$  Temperature and heat flow variations (complex quantities) are correlated by :

$$
\sum_{\substack{q_1 \\ t_1}}^{1 \text{2}} \left| \prod_{\substack{q_2 \\ q_2}}^{n} \left[ \sum_{\substack{q_1 \\ q_2}}^{n} \left( \frac{\tilde{t}_1}{\tilde{q}_1} \right) \right] = \left( \begin{array}{cc} A_1 & B_1 \\ C_1 & D_1 \end{array} \right) \left( \begin{array}{cc} A_2 & B_2 \\ C_2 & D_2 \end{array} \right) \cdots \left( \begin{array}{cc} A_n & B_n \\ C_n & D_n \end{array} \right) \left( \begin{array}{cc} \tilde{t}_2 \\ \tilde{q}_2 \end{array} \right)
$$

Complex quantities (function of the material characteristics)

Wall reverse transfer matrix Q :

•

$$
\begin{pmatrix} \tilde{t}_1 \\ \tilde{q}_1 \end{pmatrix} = \begin{pmatrix} Q_{11} & Q_{12} \\ Q_{21} & Q_{22} \end{pmatrix} \begin{pmatrix} \tilde{t}_2 \\ \tilde{q}_2 \end{pmatrix}
$$

#### **Wall parameters calculation**

•**• Isothermal conditions** : modulus of admittance  $A_{\nu}$  and transmittance  $\mathcal{K}_\mathsf{v\mathcal{}}$  are imposed to the 2R1C model

$$
\left|\widetilde{A}_{\nu}\right| = -\frac{\left|\mathcal{Q}_{11}\right|}{\left|\mathcal{Q}_{12}\right|} \qquad \left|\widetilde{K}_{\nu}\right| = \frac{1}{\left|\mathcal{Q}_{12}\right|}
$$

$$
\theta = \sqrt{\frac{U^2 - \left|\widetilde{K}_{\nu}\right|^2}{\left|\widetilde{A}_{\nu}\right|^2 - \left|\widetilde{K}_{\nu}\right|^2}} \qquad \phi = \frac{1}{(1-\theta)\omega RC} \sqrt{\frac{\left|\widetilde{A}_{\nu}\right|^2}{\left|\widetilde{K}_{\nu}\right|^2} - 1}
$$

• **Adiabatic conditions** : modulus and phase lag of admittance are imposed to the 2R1C model

$$
\widetilde{A}_{\nu} = -\frac{Q_{21}}{Q_{22}} \longrightarrow \theta = \frac{\left| \Re(\widetilde{A}_{\nu}) \right|}{R \left| \widetilde{A}_{\nu} \right|^2} \qquad \phi = \frac{\left| \widetilde{A}_{\nu} \right|^2}{\omega C \left| \Im(\widetilde{A}_{\nu}) \right|}
$$

 $\bullet$ Each wall described by :  $\overline{R=1/U}$ , in  $W/m^2K$ ,  $\overline{C}$  in  $J/m^2K$ ,  $\theta$  and  $\phi$ 

### **Building zone parameters calculation**

- • RC network aggregation : Walls admittances and transmittances multiplied by wall areas and summed for each wall category
	- $\rightarrow$  3 admittance matrixes = 3 branches for each building zone:
		- •roof slabs
		- •external walls
		- •internal walls : floor slabs, partition walls
	- Light and simplified RC network model with limited quantity of parameters

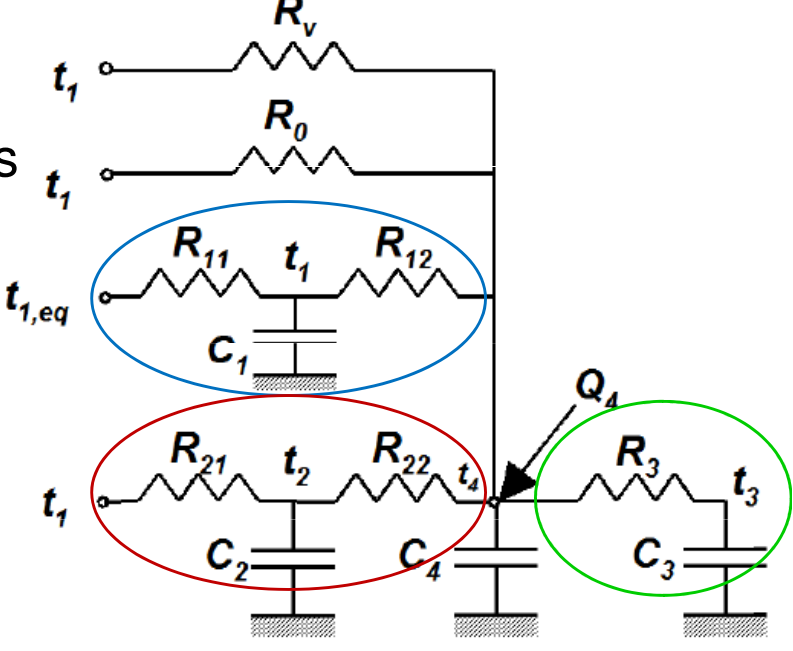

# **Building zone parameters calculation**

• Adjustment parameters θ and φ stay in a limited range for frequent walls compositions

 $\rightarrow$  walls library with standard values available for the user

→ Definition of walls categories characterized by similar values of the parameters A to and Z parameters  $θ$ , φ and ζ

n on

0.80 0.70 0.60 A : massive wall, strongly ventilated air  $\theta$  0.50 layer or outdoor insulation $0.40$  B : massive insulated walls 0.30  $+18$  $\div$  24 в  $0.20$ C : massive wooden structure  $\bullet$  25 C  $423$  $0.10$  $\frac{1}{2}$   $\frac{1}{2}$  $0.00$  $0.00$  $0.20$  $0.40$  $0.80$ 

Standard values can be used without important loss of accuracy but simplifies greatly the parametrization work for the user (Masy's PhD thesis)

- Introduction
- •Building energy simulation tool for Audit
- Modelling Bases
- **Validation of the building model**
- Implementation in an equation solver and application
- •**Conclusion**

- • Empirical validation (IEA ECBCS Annex 43)
	- Measured heating power is imposed to the model
	- Measured and computed indoor temperature are compared

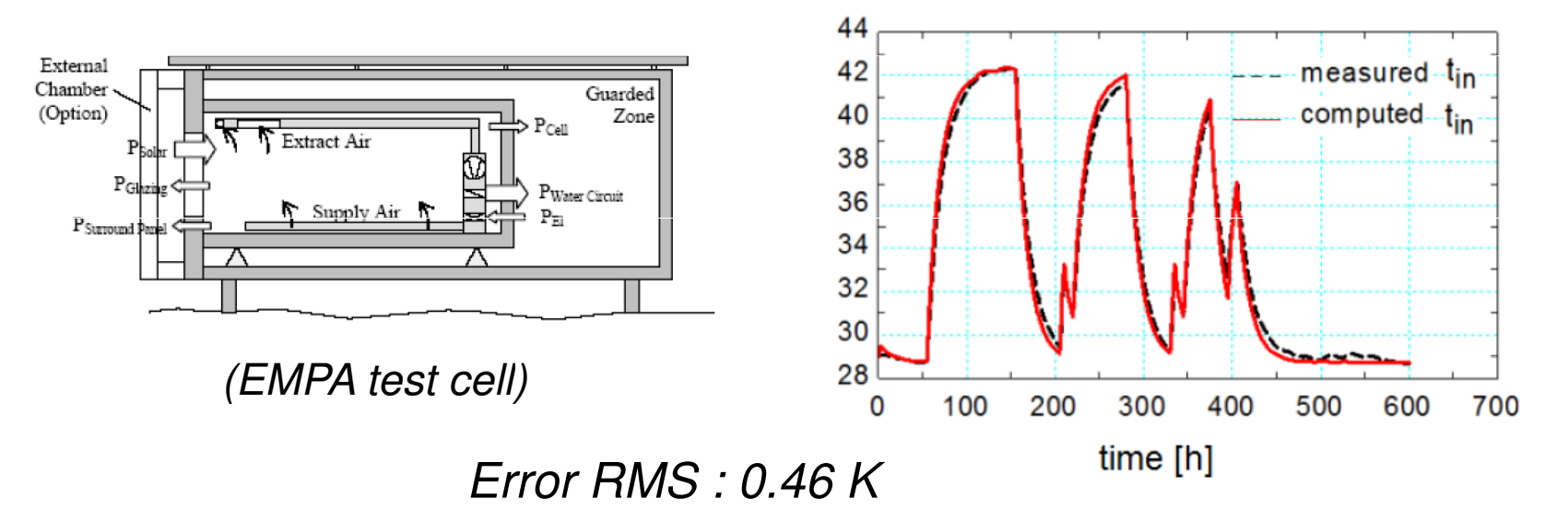

• Analytical validation (response factors convolution process) ( Masy, 2008)Max Error RMS : 0.6 K

•Comparative validation (IEA BESTEST)

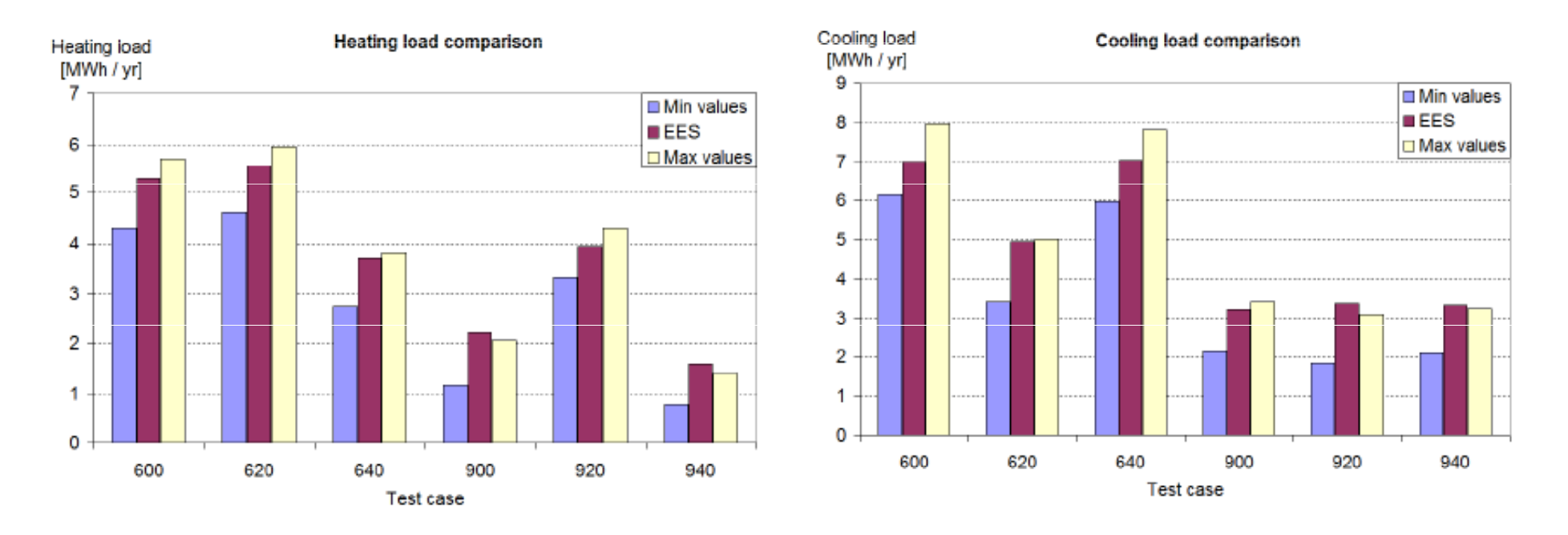

Good results for lightweight cases Discrepancies for heavyweight cases

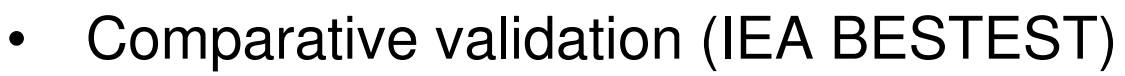

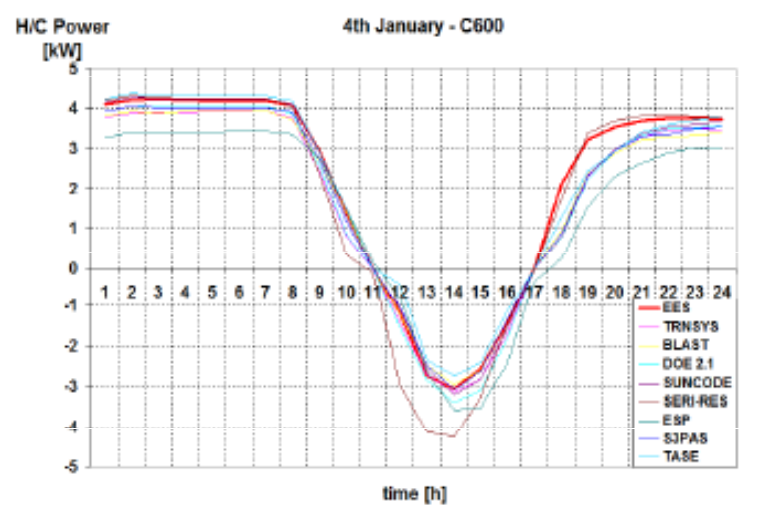

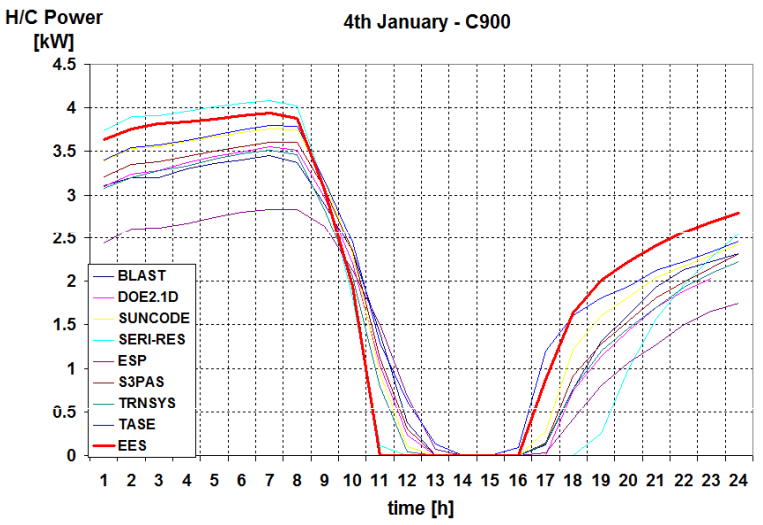

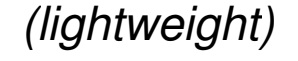

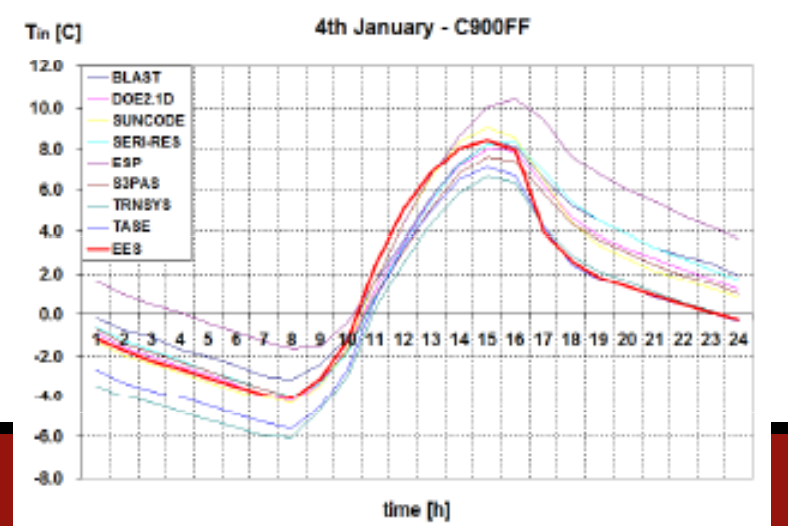

(heavyweight)

(heavyweight, floating temp.)

- • Simplified dynamic building model
	- •Empirical validation : good
	- $\bullet$ Analytical validation : good (see Masy, 2008)
	- $\bullet$ Comparative validation : quite good
- • Discrepancies :
	- •• Due to low order of the RC network (problems with heavy outdoor insulated walls)
	- $\bullet$ Due to imperfect control (proportional only) of the H/C system
	- $\rightarrow$  Sufficient accuracy to be implemented in a simplified<br>building/HVAC simulation tool building/HVAC simulation tool

- Introduction
- •Building energy simulation tool for Audit
- Modelling Bases
- •Validation of the building model
- **Implementation in an equation solver and application**
- •**Conclusion**

### **Implementation in an equation solver**

•Wall model: 1<sup>st</sup> order differential equation

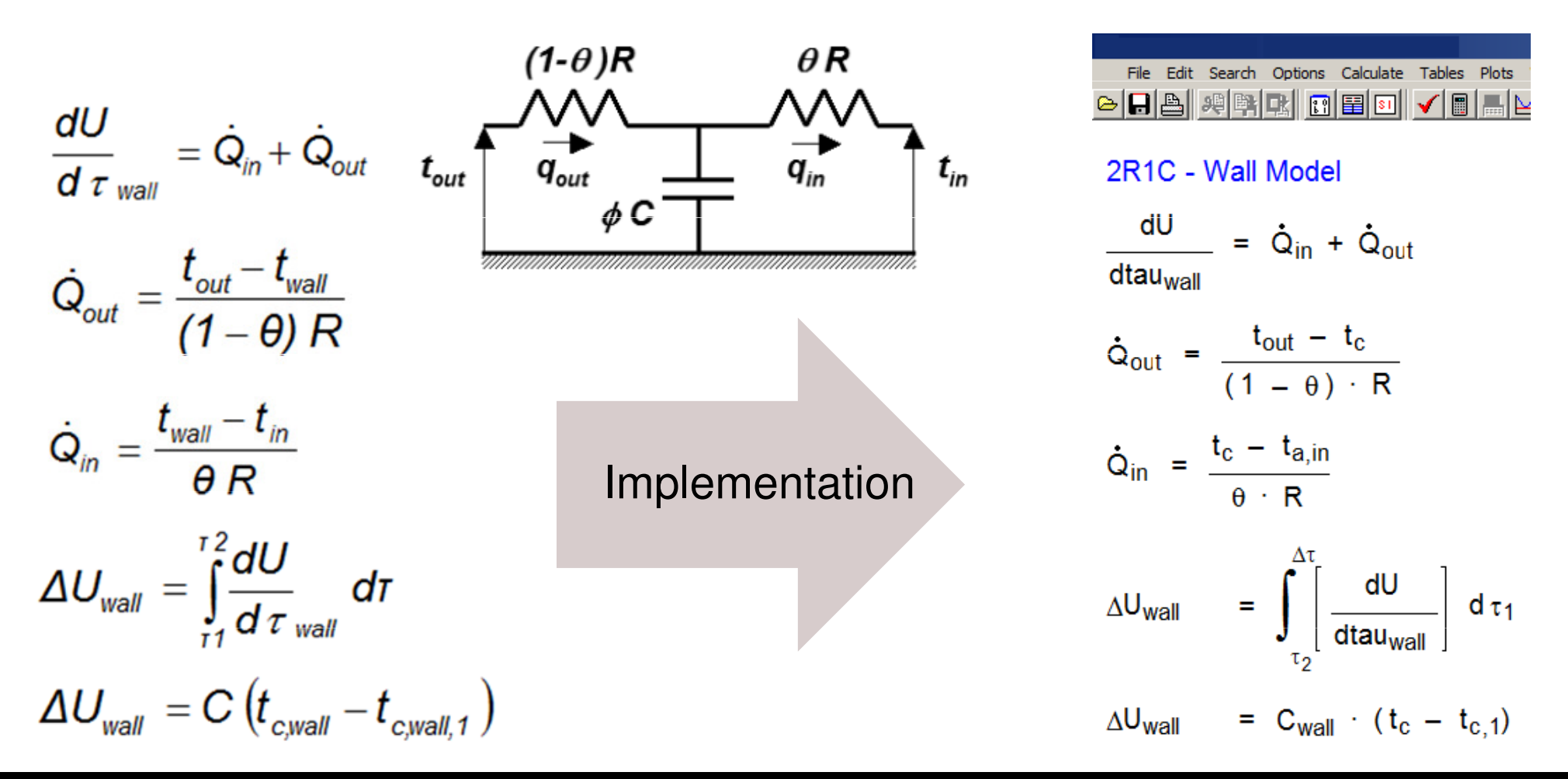

### **Building Zone Model**

•• Sensible Heat Balance  $\rightarrow$  combined convective-radiative Temp. :  $T_{a,in,zone}$ 

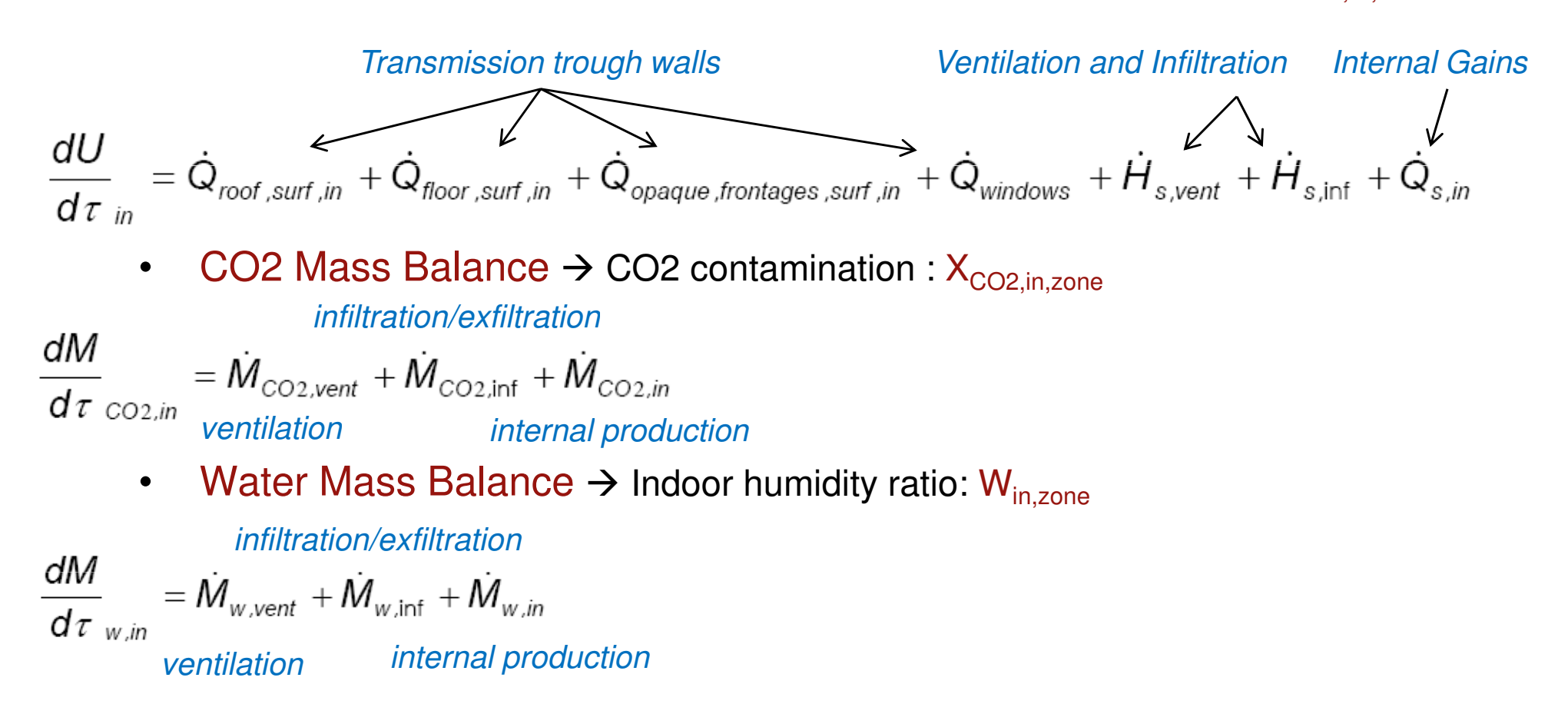

### **HVAC System Model**

- Dynamic mono-zone building model  $\leftrightarrow$  complete steady-state<br>HVAC system model: HVAC system model:
	- Air Handling Unit
	- Heating/Cooling Terminal Units
	- Air and Water distribution networks
	- Plant
- $\bullet$ HVAC Components aggregated into "global" component s
- $\bullet$  HVAC components simplified models derived from reference models (ASHRAE HVAC toolkits 1 and 2)

(See other papers for details about the HVAC system model)

#### **HVAC System Model**

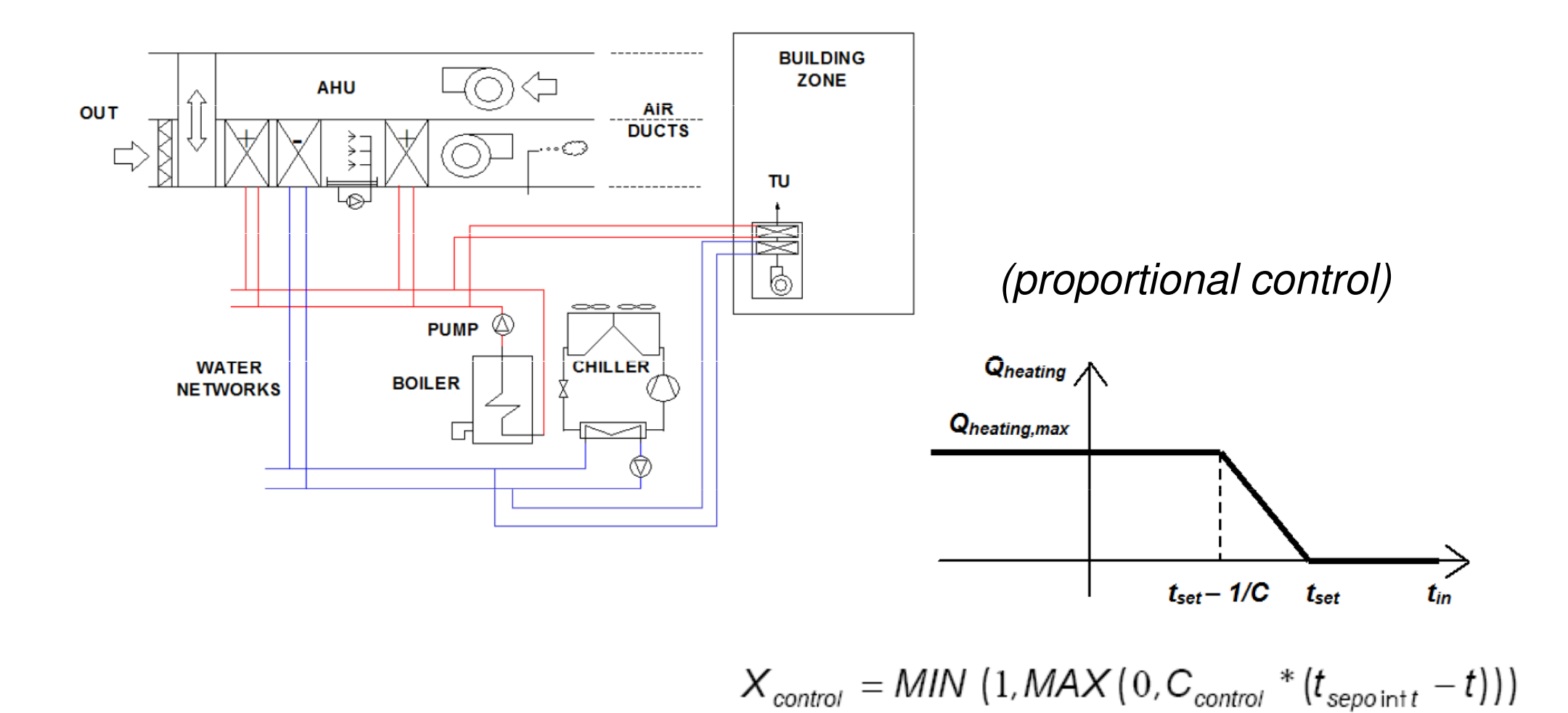

### **Implementation in an Equation Solver**

•Full transparency of the model :

Software, User guide and model description are included : 3 in 1

- • Easy continuous improvement and development of the software (adding of new HVAC components, …)
- • Well adapted to create and use simplified models using limited quantity of parameters and to solve differential equations
- $\bullet$  Longer computation time than other softwares (about 20 minutes for a 8760 hours simulation of a building and its HVAC system)
- $\bullet$  Convergence problems may be encountered when using too strict control laws

# **Commercial Building Auditing Tool**

- Application to a fictitious building, representative of the french building stock (IEA ECBCS Annex 48)
	- $\blacksquare$ 15000 m² (12 storeys)
	- -CAV system + FCU
	- **•** offices and meeting rooms -
- • Comparison between simplified monozone tool (EES) and detailed multi zone tool (TRNSYS)

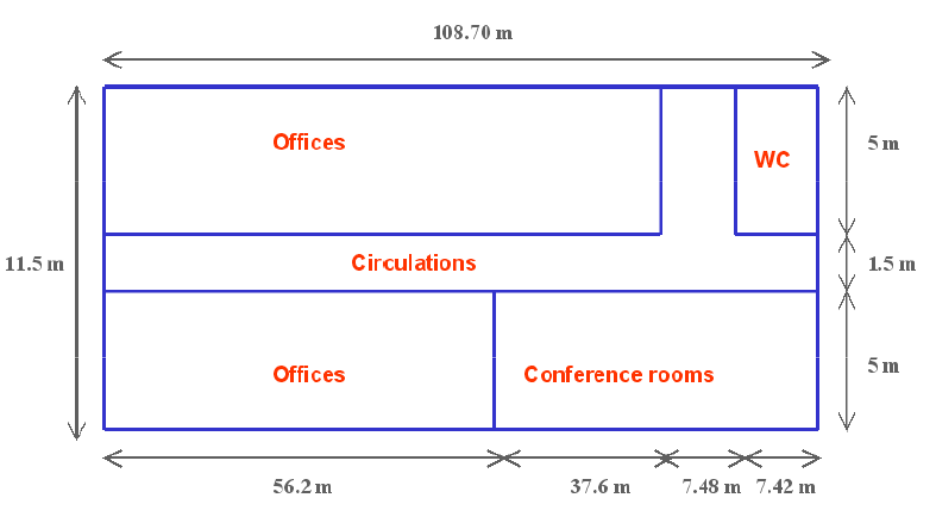

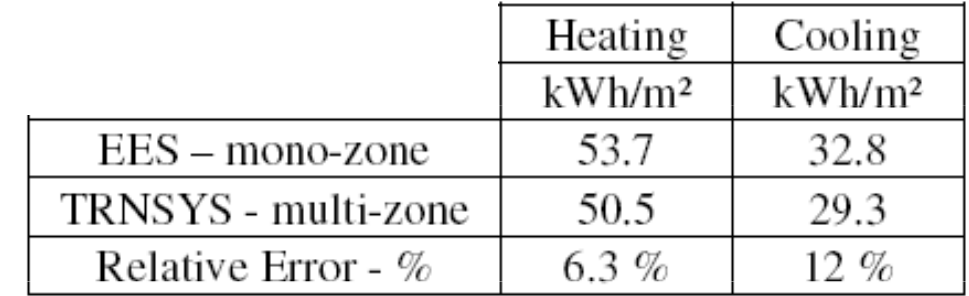

(Sensible building demands;ideal local heating/cooling system)

# **Commercial Building Auditing Tool**

•Fuel Consumption

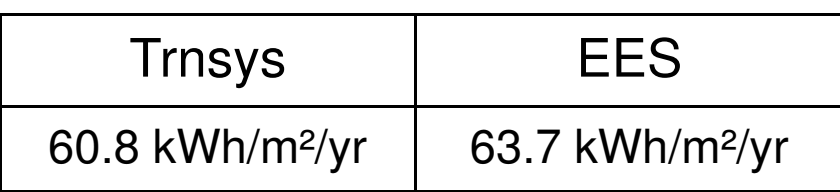

•System electricity demands

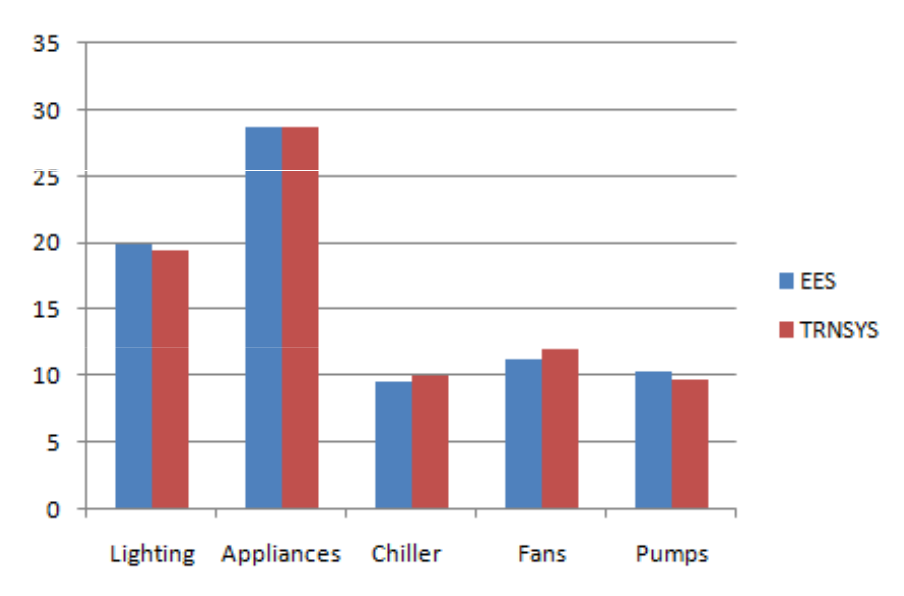

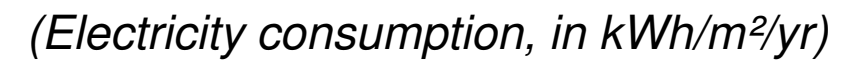

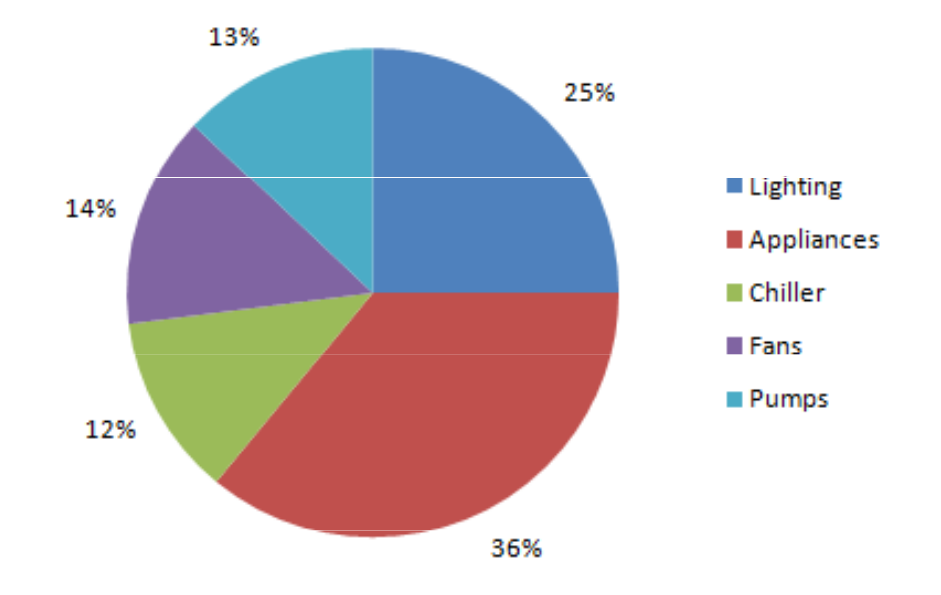

(Electricity consumption distribution)

- Introduction
- •Building energy simulation tool for Audit
- Modelling Bases
- •Validation of the building model
- Implementation in an equation solver and application
- •**Conclusion**

# **Conclusion**

- • Simplified lumped building model
	- $\rightarrow$  Limited quantity of parameters
	- $\rightarrow$  used with a "walls compositions library"
- •Building zone model coupled to a complete HVAC system model
- • Simulation tool implemented in an Equation Solver
	- •Equation solver well adapted to the use of simplified models
	- •Simplified lumped building model  $\rightarrow$  Eq. Solver well<br>adapted to solve differential equations adapted to solve differential equations
	- $\bullet$ Simplified HVAC components models  $\rightarrow$  easily connected in Eq.<br>Solver to run complete HVAC system simulation Solver to run complete HVAC system simulation
- •Different versions of the tool are available at www.labothap.ulg.ac.be

# Thank you for your attention